# **criar múltiplas bet365**

- 1. criar múltiplas bet365
- 2. criar múltiplas bet365 :sizing cbet
- 3. criar múltiplas bet365 :codigo bonus betano cassino

# **criar múltiplas bet365**

#### Resumo:

**criar múltiplas bet365 : Faça parte da ação em mka.arq.br! Registre-se hoje e desfrute de um bônus especial para apostar nos seus esportes favoritos!**  contente:

### **Guia para Apostas Desportivas Online no Bet365 usando uma VPN no Brasil**

No mundo dos negócios online em criar múltiplas bet365 rápida expansão, as casas de apostas desportivas estão a acompanhar a tendência, oferecendo ao utilizador a oportunidade de se divertirem e, possivelmente, de obter lucros financeiros em criar múltiplas bet365 resultado de eventos esportivos reais ou simulados.

Uma das casas de apostas desportivas online mais populares é a Bet365, que oferece apostas online para um enorme<sup>(</sup>leitorado em criar múltiplas bet365 todo o mundo.

No entanto, os utilizadores no Brasil podem encontrar dificuldades em criar múltiplas bet365 aceder e usar totalmente os serviços da Bet365 devido a restrições geográficas.

Neste artigo, vamos guiá-lo sobre como usar o Bet365 no Brasil usando uma**virtual private network ("VPN")**.

# **Por que utilizar uma VPN para aceder à Bet365?**

Uma**rede privada virtual ("VPN")**, como o nome indica, permite que um utilizador aceda à internet por meio de uma rede privada em criar múltiplas bet365 vez de uma pública, proporcionando-lhe maior controlo, segurança e privacidade online. Ao usar uma VPN, pode seleccionar um servidor em criar múltiplas bet365 qualquer parte do mundo, o que lhe permite aceder a conteúdos e serviços online restritos à criar múltiplas bet365 localização geográfica real.

Caso se encontre enquanto viaja fora do Brasil ou se tenha se mudado recentemente para o país, uma VPN proporciona-lhe a flexibilidade de aceder à Bet365 e outros sites de apostas desportivas simplesmente seleccionando um servidor em criar múltiplas bet365 um local diferente, mesmo que esteja physicalmente no Brasil.

### **Como seleccionar a melhor VPN para utilizar com a Bet365**

Existem muitas opções de VPN disponíveis no mercado. No entanto, não todas são adequadas para usar com a Bet365. Algumas das características mais importantes a considerar incluem:

Localizações de servidor em criar múltiplas bet365 países onde a Bet365 é legal e está ●disponível.Um[alista das melhores VPNs em criar múltiplas bet365 2024i](https://cybernews.com/best-vpns/)ncluí mais opções excelentes.

- Velocidades elevadas e desempenho fiável com minimamente buffers
- Segurança online robusta com criptografia avançada e uma política clara de registo zero.
- Compatibilidade com dispositivos e sistemas operativos populares.
- Assistência ao cliente atenta e eficiente.

### **Guia passo a passo: Como usar uma VPN para aceder à Bet365 no Brasil**

Siga os seguintes passos simples para começar a usar a criar múltiplas bet365 VPN

- 1. Escolha uma VPN /news/como-fazer-aposta-da-quina-online-2024-08-05-id-21139.html
- 2. Baixe e integre o software no seu dispositivo e sistemas operativos
- 3. Executar a VPN
- 4. Seleccione um servidor em criar múltiplas bet365 que a Bet365 é legal
- 5. Inscreva-se o[uinicieno Bet365](https://help.bet365.com/pt-BR/apostas-desportivas-regras/SP19364004654865.html)

# **O que são osDesportos Virtuaisna Bet365?**

Surgidos recentemente, os Desportos Virtuais são um conceito em criar múltiplas bet365 rápido crescimento no mundo dos jogos online e das apostas desportivas online.

#### **Desportos Virtuais —o nome dado a qualquer eventos ou mercados listados na secção Desportos Virtuais—**

representam uma simulação computadorizada de eventos esportivos baseados em criar múltiplas bet365 resultados de sorteio onde os resultados reais são determinados por números seleccionados aleatoriamente por um gerador de números aleatórios ("GNA").

A Bet365 oferece apostas especiais nestes eventos virtuais e está disponível online.

Você, como jogador, tem a oportunidade de realizar apostas online em criar múltiplas bet365 tempos reais em criar múltiplas bet365 resultados simulados usando um sistema relativamente confiável.

# **Regras dos Des ```pré-formatted**

Em resumo, os Desportos Virtuais fornecem a você, como jogador de apostas esportivas online, a oportunidade de sentir a mesma emoção e excitação dos deskachismo esportivos tradicionais embora virtualmente. Você ainda pode escolher entre diferentes eventos esportivos virtuais, implementar bases, realizar análises, apostar e ganhar dinheiro real online: tudo disponível no Bet365 ``` ```

# **criar múltiplas bet365**

No mundo das apostas esportivas, é comum os jogos serem interrompidos por vários motivos, como problemas técnicos, more time or extreme weather conditions. Essa situação pode deixar os apostadores em criar múltiplas bet365 dúvida se criar múltiplas bet365 aposta será mantida ou devolvida. Nesse artigo, vamos explicar a política da casa de apostas Bet365 em criar múltiplas bet365 relação a jogos interrompidos e como isso pode impactar suas apostas.

#### **criar múltiplas bet365**

Quando um jogo é interrompido, a Bet365 avalia cada situação individualmente e toma uma decisão dependendo da modalidade do evento. Se o jogo for interrompido antes do tempo regulamentar e não for retomado em criar múltiplas bet365 até 24 horas, as apostas serão consideradas nulas, exceto aquelas cujo resultado já tenha sido determinado antes da interrupção.

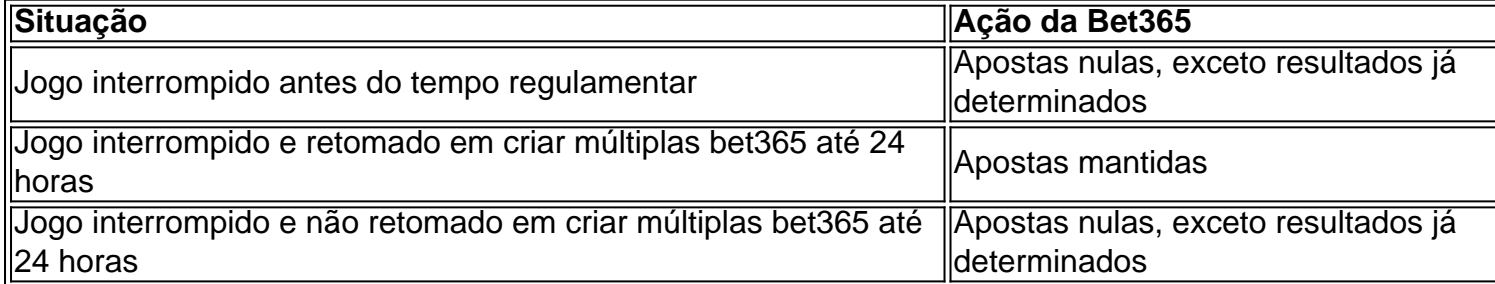

### **Política da Bet365 em criar múltiplas bet365 relação a jogos interrompidos**

A Bet365 se reserva o direito de cancelar quaisquer apostas em criar múltiplas bet365 qualquer jogo, a qualquer momento. Isso inclui jogos ao vivo, que podem ser cancelados se surgirem problemas técnicos ou outros motivos. Além disso, se um jogo for adiado por mais de 24 horas, as apostas podem ser canceladas.

### **Exemplos práticos de jogos interrompidos**

Imaginemos um jogo de futebol entre time A e time B. Se o jogo for interrompido por problemas técnicos e não puder ser retomado em criar múltiplas bet365 até 24 horas, as apostas serão consideradas nulas, exceto aquelas cujo resultado já tenha sido determinado antes da interrupção (por exemplo, apostas em criar múltiplas bet365 número de gols no primeiro tempo).

#### **Como proceder com apostas em criar múltiplas bet365 jogos interrompidos**

Se você tem apostas em criar múltiplas bet365 um jogo interrompido e tem dúvidas sobre seu status, entre em criar múltiplas bet365 contato com o suporte da Bet365 para obter informações atualizadas. Eles poderão fornecer detalhes sobre como criar múltiplas bet365 aposta será afetada e quais ações, se houver, devem ser tomadas.

#### **Perguntas frequentes**

- Q: O que acontece se um jogo for interrompido e ninguém saberá o resultado final?
- **R:** Nesse caso, a Bet365 avaliará a situação e tomará uma decisão, geralmente considerando as apostas nulas, exceto aquelas cujo resultado já tenha sido determinado antes da interrupção.

Aprender sobre as políticas da Bet365 em criar múltiplas bet365 relação a jogos interrompidos é importante para se manter informado e tomar decisões

### **criar múltiplas bet365 :sizing cbet**

De vez em criar múltiplas bet365 quandoTalvez seja necessário notificá-lo sobre importantes Informações. Portanto, recomendamos que você adicione bet365 à criar múltiplas bet365 lista de remetentes seguros ou contatos. Também podemos enviar e-mails sobre nossa gama de ofertas e Promoções.

Os Meus Alertas estão disponíveis na aplicação móvel e site móvel bet365 iOS e Android (Android utilizando o navegador Chrome) Apenas)), bem como o site da bet365 no desktop (apenas navegador Chrome). Isso inclui alertas de aposta e evento. Alertas.

#### Introdução:

Olá, sou Bruno, um apaixonado por esportes e jogos online. Costumo fazer apostas esportivas no site Bet365 como forma de entretenimento e, às vezes, ganho alguns lucros. Neste caso típico, quero compartilhar minha história e como consegui maximizar minhas ganâncias com as minhas apostas.

Fundo do Caso:

Eu sou um apaixonado por futebol e sempre me mantenho atento aos jogos da Liga dos Campeões da UEFA e da Premier League. Costumo fazer minhas apostas antes dos jogos, e recentemente decidi adotar mais estratégias para aumentar minhas chances de ganhar no site Bet365. Busquei dicas e tutorials sobre apostas esportivas e como fazer previsões corretas para me dar uma vantagem sobre os outros jogadores.

Descrição do Caso:

# **criar múltiplas bet365 :codigo bonus betano cassino**

### **Carlos Brathwaite y la búsqueda de significado más allá del éxito en el cricket de T20**

El ex jugador de cricket de las Indias Occidentales, Carlos Brathwaite, reflexiona sobre el éxito y el fracaso en su carrera, incluyendo el momento en que ganó el Campeonato Mundial de T20 en 2024.

### **El éxito y el fracaso en el cricket de T20**

En una entrevista reciente, Carlos Brathwaite, el ex jugador de cricket de las Indias Occidentales, habló sobre su carrera y el éxito y el fracaso que vino con él. Brathwaite es mejor conocido por su destacada actuación en el Campeonato Mundial de T20 de 2024, donde anotó cuatro seises consecutivos en el último over para llevar a su equipo a la victoria.

#### **Año Evento Resultado**

2024 Campeonato Mundial de T20 Ganó las Indias Occidentales

2024 Carrera de Carlos Brathwaite Experimentó un bajón en su carrera

Aunque Brathwaite había logrado mucho éxito en su carrera, también experimentó fracasos y períodos difíciles. Después de ganar el Campeonato Mundial de T20 en 2024, luchó por encontrar significado y propósito en su carrera.

### **El impacto del éxito en el deporte**

El éxito en el deporte puede ser una bendición y una maldición. Por un lado, el éxito puede traer fama, fortuna y oportunidades. Por otro lado, el éxito también puede traer presión, expectativas y una sensación de vacío una vez que se han logrado los objetivos.

- Fama y fortuna
- Presión y expectativas
- Sensación de vacío

Brathwaite experimentó estos sentimientos después de ganar el Campeonato Mundial de T20 en 2024. Aunque había logrado su objetivo de ganar un campeonato mundial, luchó por encontrar

significado y propósito en su carrera.

### **La búsqueda de significado más allá del éxito**

Después de experimentar un bajón en su carrera, Brathwaite se tomó un tiempo libre del cricket y se dedicó a la introspección y al mentoramiento de jugadores más jóvenes. A través de estas experiencias, encontró satisfacción y significado más allá del éxito en el cricket de T20. "Encontré satisfacción en el mentoramiento de jugadores más jóvenes y en el compartir mi conocimiento y experiencia. También encontré significado en el simple placer de jugar al cricket". - Carlos Brathwaite

Brathwaite ha aprendido a ver su éxito en el Campeonato Mundial de T20 de 2024 como una bendición en lugar de una maldición. Ahora ve su carrera en perspectiva y aprecia el privilegio de haber tenido un momento tan icónico en su carrera.

Author: mka.arq.br Subject: criar múltiplas bet365 Keywords: criar múltiplas bet365 Update: 2024/8/5 11:05:05